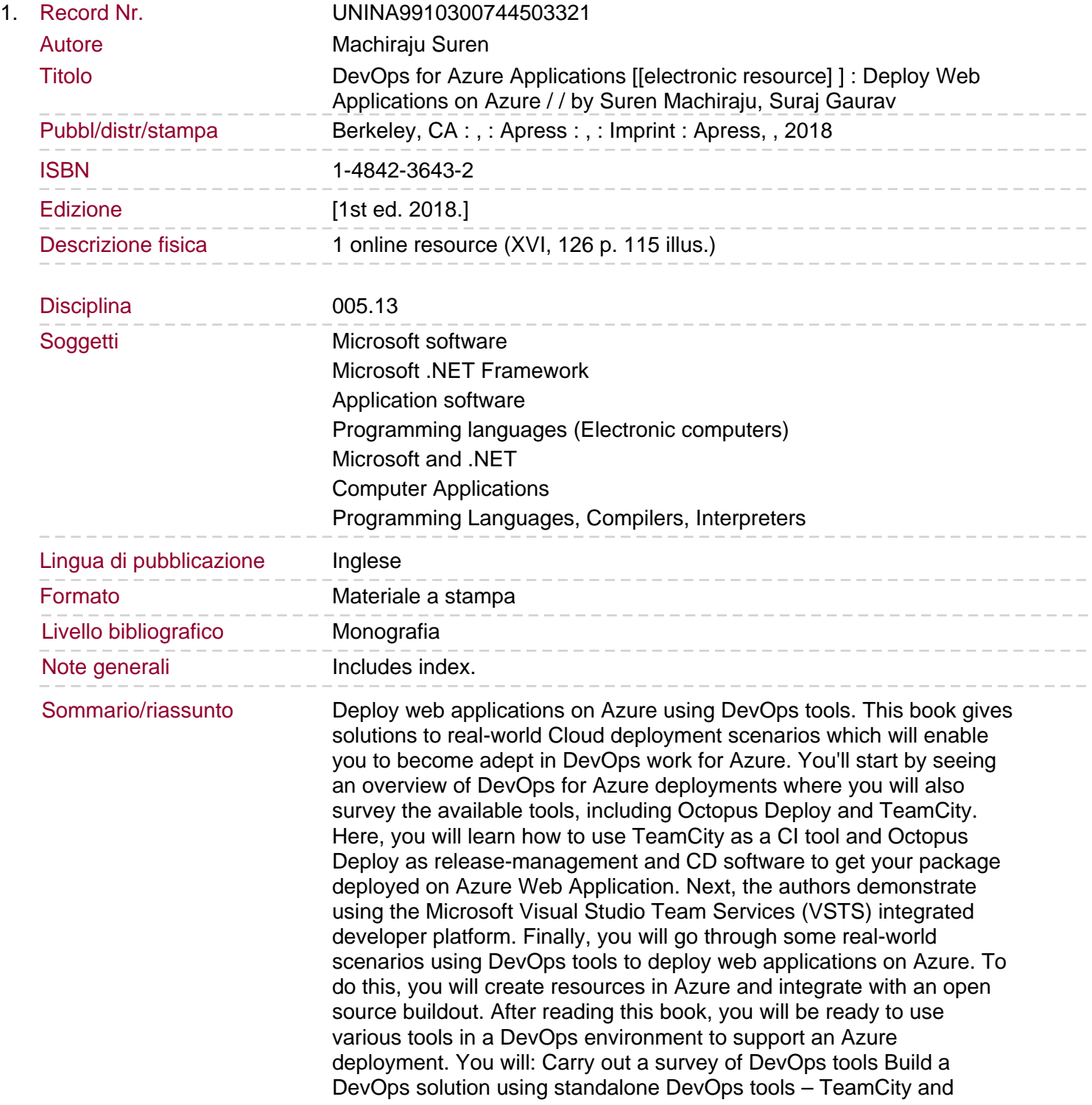

Octopus Deploy Use an integrated DevOps platform – VSTS Build out an Azure deployment using open source code and VSTS.